## **cronapi.organizers.Operations.group**

## Grupo

O bloco de programação **Grupo** permite agrupar uma parte do código, **indicando o inicio e o fim de um bloco de código**, facilitando assim a legibilidade e visualização de cada responsabilidade da função.

## Compatibilidade

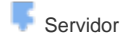

## Exemplo

Nos exemplos abaixo, apresentamos o bloco de programação **Grupo** e a forma de utilizá-lo. Este bloco de programação e o bloco [Comentário](https://docs.cronapp.io/display/CRON2/cronapi.organizers.Operations.comment) permitem alteração do seu nome e a cor do bloco, isso acontece para que seja possível identificar facilmente um bloco de código específico que o usuário tenha agrupado. Para alterar o nome do bloco, clique diretamente sobre **Nome do Grupo**, para alterar a cor, clique no retângulo ao lado do ícone da paleta de cores.

| Bloco x        |                                                       |                                                |                                         |                          |
|----------------|-------------------------------------------------------|------------------------------------------------|-----------------------------------------|--------------------------|
|                |                                                       |                                                |                                         |                          |
|                |                                                       |                                                |                                         |                          |
|                |                                                       |                                                |                                         |                          |
|                | (Nome do Grupo) &                                     |                                                |                                         |                          |
|                |                                                       | <b>College College</b>                         |                                         | . .                      |
| <b>STATE</b>   | the company's company's                               | <b>Sales Control</b>                           |                                         |                          |
|                |                                                       | <b>STATE</b>                                   |                                         |                          |
|                | <b>STATE OF BUILDING</b>                              | <b>STATE</b>                                   |                                         |                          |
|                | the control of                                        | <b>State State</b>                             |                                         |                          |
| <b>Service</b> | the company's company's<br>14.1<br>and the control of | $\sim 10^{-11}$ km                             |                                         |                          |
| <b>STATE</b>   | and the con-                                          | <b>Contractor</b><br><b>Sales Control</b>      |                                         |                          |
| <b>Service</b> | the control of the control of the                     | <b>Contractor</b>                              | <b>STATE</b><br>the company's company's | <b>Contract Contract</b> |
| <b>Service</b> | 1999                                                  | the committee of the<br><b>Service Control</b> |                                         |                          |
|                |                                                       |                                                |                                         | <b>Contract</b>          |

**Figura 1 - Bloco de programação Grupo**

A **figura 2** ilustra um exemplo de utilização do bloco. Perceba que a função **Operações** possui duas partes, uma que faz a soma de dois números e outra que faz a subtração, o bloco de programação **Grup o** está sendo utilizado nesta função para definir qual bloco de código é responsável pela soma e qual é responsável pela subtração.

| <b>Bloco</b><br>$\boldsymbol{\mathsf{x}}$                              |      |          |  |     |      |  |  |  |  |  |  |
|------------------------------------------------------------------------|------|----------|--|-----|------|--|--|--|--|--|--|
|                                                                        |      |          |  |     |      |  |  |  |  |  |  |
|                                                                        |      |          |  |     |      |  |  |  |  |  |  |
|                                                                        |      |          |  |     |      |  |  |  |  |  |  |
| para Operacoes<br>ø<br>$\left( 3\right)$                               |      |          |  |     |      |  |  |  |  |  |  |
|                                                                        |      |          |  |     |      |  |  |  |  |  |  |
| Grupo: Parte de Adição                                                 |      |          |  |     |      |  |  |  |  |  |  |
| Parte da Subtração (                                                   |      |          |  |     |      |  |  |  |  |  |  |
|                                                                        |      |          |  |     |      |  |  |  |  |  |  |
| definir num1 $\cdot$ para $C$ <sup>44</sup> (15 <sup>2</sup> ) $\circ$ |      |          |  |     |      |  |  |  |  |  |  |
|                                                                        | (65) |          |  |     |      |  |  |  |  |  |  |
| definir num2 $\cdot$ para $\mathcal{C}_1$                              |      | o        |  |     |      |  |  |  |  |  |  |
| definir resposta · para                                                | ø    |          |  |     |      |  |  |  |  |  |  |
|                                                                        |      | $num1 -$ |  | $-$ | num2 |  |  |  |  |  |  |
|                                                                        |      |          |  |     |      |  |  |  |  |  |  |
| imprime C resposta                                                     |      |          |  |     |      |  |  |  |  |  |  |
|                                                                        |      |          |  |     |      |  |  |  |  |  |  |
|                                                                        |      |          |  |     |      |  |  |  |  |  |  |
|                                                                        |      |          |  |     |      |  |  |  |  |  |  |

**Figura 2 - Bloco de programação Grupo agrupando duas partes de uma função**

O resultado da aplicação do bloco pode ser conferido na figura abaixo, para acessar essa aba basta ativar o [modo avançado](https://docs.cronapp.io/display/CRON2/Estrutura+de+arquivos) e clicar na aba **Código.** Os comentários em roxo definidos pelas duas barras roxas ( // ) são feitos pelo bloco de programação **Grupo**.

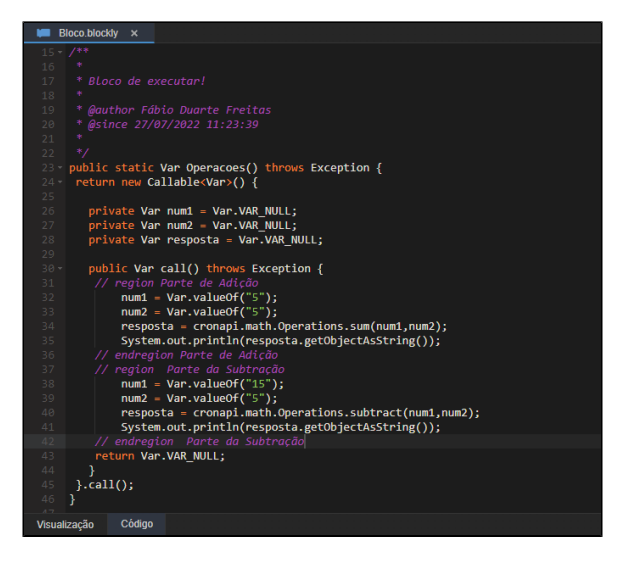

**Figura 3 - Bloco de programação Grupo visualizado de forma high-code**